# **Mirror Service Command Reference**

## **Command Hierarchies**

- [Mirror Configuration Commands on page 83](#page-0-0)
- [Lawful Intercept Commands on page 87](#page-4-0)
- [Debug Commands on page 86](#page-3-0)
- [Show Commands on page 90](#page-7-0)

### <span id="page-0-0"></span>Mirror Configuration Commands

#### **config**

**— mirror**

- **— mirror-dest** *service-id* [**type** *mirror-type*] [create]
- **— no mirror-dest** *service-id* 
	- **— description** *description-string*
	- **— no description**
	- **—** [**no**] **enable-port-id**
	- **— encap**
		- **layer-3-encap** {**ip-udp-shim** | **ip-gre**} [**create**]
		- **— no layer-3-encap**
		- **— direction-bit**
		- **— no direction-bit**
		- **— router** {*router-instance* **| service-name** *service-name*}
		- **— no router**
		- **— gateway** [**create**]
		- **— no gateway**
			- **— ip src** *ip-address* **dest** *ip-address*
				- **— no ip**
				- **— udp src** *udp-port* **dest** *udp-port*
				- **— no udp**
	- **— endpoint** *endpoint-name* [**create**]
	- **— no endpoint** *endpoint-name*
		- **— description** *description-string*
		- **— no description**
		- **— revert-time** {*revert-time* | **infinite**}
		- **— no revert-time**
	- **— fc** *fc-name*
	- **— no fc**
	- **— isa-aa-group** *aa-group-id traffic-direction*
	- **—** [**no**] **remote-source**
		- **— far-end** *ip-address* [**vc-id** *vc-id* ][**ing-svc-label** *ing-vc-label |* **tldp**] [**icb**]
		- **— no far-end** *ip-address*
		- **— spoke-sdp** *sdp-id:vc-id* [**create**] [**no-endpoint**]
		- **— spoke-sdp** *sdp-id:vc-id* [**create**] **endpoint <***name>* [**icb**]
		- **— no spoke-sdp** *sdp-id:vc-id*

```
— [no] control-channel-status
                          — [no] acknowledgment
                          — refresh-timer value
                          — no refresh-timer
                          — request-timer timer1 retry-timer timer2 [timeout-
                              multiplier multiplier]
                          — no request-timer
                          — [no] shutdown
                 — [no] control-word
                 — egress
                          — l2tpv3 egress-vc-label
                          — no l2tpv3 [egress-vc-label]
                 — ingress
                          — l2tpv3
                                   —cookie <cookie1> <cookie2>
                          — vc-label ingress-vc-label
                          — no vc-label [ingress-vc-label]
                 — [no] pw-path-id
                          — agi route-identifier
                          — no agi
                          — saii-type2 global-id:node-id:ac-id
                          — no saii-type2
                          — taii-type2 global-id:node-id:ac-id
                          — no taii-type2
        — [no] shutdown
— sap sap-id [create] [no-endpoint]
— sap sap-id [create] endpoint name
— no sap
         — cem
                 — packet jitter-buffer milliseconds [payload-size bytes]
                 — packet payload-size bytes
                 — no packet
                  — [no] rtp-header
        — egress
                 — ip-mirror
                          — sa-mac ieee-address da-mac ieee-address
                          — no sa-mac
                 — qos policy-id
                 — no qos
                  —
— service-name service-name
— no service-name
— [no] shutdown
— slice-size bytes
— no slice-size
— spoke-sdp sdp-id:vc-id [create] [no-endpoint]
— spoke-sdp sdp-id:vc-id [create] endpoint name [icb]
— no spoke-sdp sdp-id:vc-id 
        — [no] control-channel-status
                 — [no] acknowledgment
                 — refresh-timer value
```
- **— no refresh-timer**
- **— request-timer** *timer1* **retry-timer** *timer2* [**timeout-multiplier** *multiplier*]

### **Page 84 7950 XRS OAM and Diagnostics Guide**

**— no request-timer —** [**no**] **shutdown —** [**no**] **control-word — egress — l2tpv3** *egress-vc-label* **— no l2tpv3** [*egress-vc-label*] **— l2tpv3 — cookie <***cookie***> — ingress — l2tpv3 — cookie <***cookie1***> <***cookie2***> — vc-label** *ingress-vc-label* **— no vc-label** [*ingress-vc-label*] **— precedence** *precedence-value* | **primary — no precedence —** [**no**] **pw-path-id — agi** *route-identifier* **— no agi — saii-type2** *global-id:node-id:ac-id* **— no saii-type2 — taii-type2** *global-id:node-id:ac-id* **— no taii-type2 —** [**no**] **shutdown —** [**no**] **shutdown**

## <span id="page-3-0"></span>Debug Commands

**debug**

### **—** [**no**] **mirror-source** *service-id*

- **— ingress-label** *label* [*label …*up to 8 max]
- **— no ingress-label** [*label* [*label …*up to 8 max]]
- **— ip-filter** *ip-filter-id* **entry** *entry-id* [*entry-id …*]
- **— no ip-filter** *ip-filter-id* [**entry** *entry-id*] [*entry-id …*]
- **— isa-aa-group** *isa-aa-group-id* {**all**|**unknown**}
- **— no isa-aa-group** *isa-aa-group-id*
- **— mac-filter** *mac-filter-id* **entry** *entry-id* [*entry-id …*]
- **— no mac-filter** *mac-filter-id* [**entry** *entry-id*...]
- **— port** {*port-id* | **lag** *lag-id*} {[**egress**] [**ingress**]}
- **— no port** {*port-id* | **lag** *lag-id*} [**egress**] [**ingress**]
- **— sap** *sap-id* {[**egress**] [**ingress**]}
- **— no sap** *sap-id* [**egress**] [**ingress**]
- **— subscriber** *sub-ident-string* [**sap** *sap-id* [**ip** *ip-address*] [**mac** *ieee-address*] |**sla**-**profile** *slaprofile-name*] [**fc** {[**be**] [**l2**] [**af**] [**l1**] [**h2**] [**ef**] [**h1**] [**nc**]}] {[**ingress**] [**egress**]}
- **— no subscriber** *sub-ident-string*
- **—** [**no**] **shutdown**

### <span id="page-4-0"></span>Lawful Intercept Commands

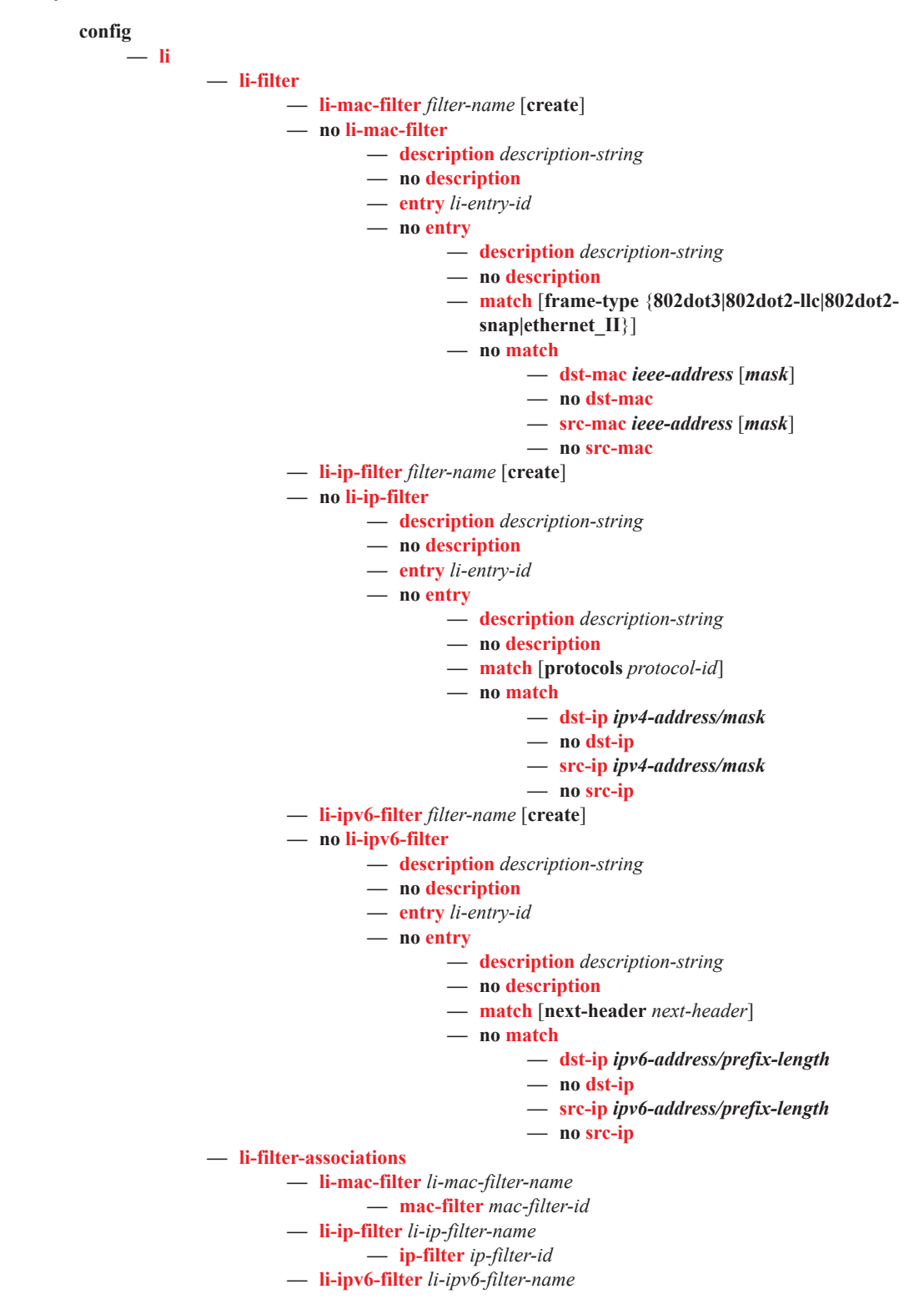

- **— ipv6-filter** *ipv6-filter-id*
- **— li-filter-block-reservation**
	- **—** [**no**] **li-reserved-block** *block-name* [**create**]
		- **— description** *description-string*
		- **—** [**no**] **start-entry** *entry-id* **count** *count*
		- **—** [**no**] **ip-filter** *filter-id*
		- **—** [**no**] **ipv6-filter** *filter-id*
		- **—** [**no**] **mac-filter** *filter-id*
- **—** [**no**] **li-filter-lock-state** {**locked** | **unlocked-for-li-users** | **unlocked-for-all-users**}
- **— li-source** *service-id*
	- **— ip-filter** *ip-filter-id* [**entry** *entry-id*...] [**intercept-id** *id*] [**session-id** *id*]
	- **— no ip-filter** *ip-filter-id*
	- **— ipv6-filter** *ipv6-filter-id* [**entry** *entry-id*...] [**intercept-id** *intercept-id*...] [**sessionid** *session-id*...]
	- **— no ipv6-filter** *ipv6-filter-id*
	- **— li-ip-filter** *ip-filter-id* [**entry** *entry-id*...] [**intercept-id** *id*] [**session-id** *id*]
	- **— no li-ip-filter** *ip-filter-id*
	- **— li-ipv6-filter** *ipv6-filter-id* [**entry** *entry-id*...] [**intercept-id** *intercept-id*...] [**session-id** *session-id*...]
	- **— no li-ipv6-filter** *ipv6-filter-id*
	- **— mac-filter** *mac-filter-id* **entry** *entry-id* [*entry-id*...] [**intercept-id** *id*] [**session-id**  *id*]
	- **— no mac-filter** *mac-filter-id*
	- **— nat**
- **—** [**no**] **classic-lsn-sub router** *router-instance* **ip** *ip-address*
	- **— intercept-id** *id*
	- **— no intercept-id**
	- **— session-id** *id*
	- **— no session-id**
- **—** [**no**] **dslite-lsn-sub router** *router-instance* **b4** *ipv6-prefix*
	- **— intercept-id** id
	- **— no intercept-id**
	- **— session-id** *id*
	- **— no session-id**
- **— ethernet-header** [**da** *ieee-address*] [**sa** *ieee-address*] [**etype** *ethertype*]
- **— no ethernet-header**
- **—** [**no**] **l2-aware-sub** *sub-ident-string*
	- **— intercept-id** *id*
		- **— no intercept-id**
		- **— session-id** *id*
		- **— no session-id**
- **—** [**no**] **nat64-lsn-sub router** *router-instance* **ip** *ipv6-prefix*
	- **— intercept-id** *id*
	- **— no intercept-id**
	- **— session-id** *id*
	- **— no session-id**
- **— sap** *sap-id* {[**ingress**] [**egress**]} [**intercept-id** *id*] [**session-id** *id*]
- **— no sap** *sap-id*
- **—** [**no**] **shutdown**
- **— subscriber** *sub-ident-string* [**sap** *sap-id* [**ip** *ip-address*] [**mac** *ieee-address*] |**slaprofile** *sla-profile-name*] [**fc** {[**be**] [**l2**] [**af**] [**l1**] [**h2**] [**ef**] [**h1**] [**nc**]}] {[**ingress**] [**egress**]} [**intercept-id** *id*] [**session-id** *id*]
- **— no subscriber** *sub-ident-string*

```
— wlan-gw
                  — [no] dsm-subscriber mac xx:xx:xx:xx:xx:xx or xx-xx-xx-xx-xx-xx
                  — intercept-id [1..4294967295]
                  — no intercept-id
                  — session-id [1..4294967295]
                  — no session-id
— log
         — [no] log-id log-id
                  — description description-string
                  — no description
                  — filter filter-id
                  — no filter
                  — from {[li]}
                  — no from
                  — [no] shutdown
                  — time-format {local | utc}
                  — to memory [size]
                  — to session
                  — to snmp [size]
— mobility-gateway
         — df-peer df-peer-id df2-addr ip-address df2-port port df3-addr ip-address df3-
            port port
         — no df-peer df-peer-id
         — local-interface ip-address [router router-instance]
         — no local-interface
         — operator op-id
         — no operator
         — target target-type id string intercept intercept peer df-peer-id [liid li-identifier]
         — no target target-type id string
         — [no] x2-iri-qos dscp {dscp-value | dscp-name}
         — [no] x3-cc-qos dscp {dscp-value | dscp-name}
         — x3-transport {tcp | udp} ulic-header {v0 | v1}
— save
```
The following commands are also described in the Basic System Configuration Guide.

**config — bof —** [**no**] **li-local-save —** [**no**] **li-separate**

The following commands are also described in the System Management Guide.

**config — system — security — user —** [**no**] **access** [**ftp**] [**snmp**] [**console**] [**li**] **—** [**no**] **profile** *user-profile-name* **—** [**no**] **li**

### <span id="page-7-0"></span>Show Commands

**show**

- **debug** [*application*]
- **— mirror** [*service-id*]

**— li**

- **— filter li-ip** *filter-name* {**counter** | **associations**}
- **— filter li-ip** *filter-name* **entry** *entry-id* [**counters**]
- **— filter li-ipv6** *filter-name* {**counter** | **associations**}
- **— filter li-ipv6** *filter-name* **entry** *entry-id* [**counters**]
- **— li-source** [*service-id*]
- **— log**
- **— log-id** [*log-id*] [**severity** *severity-level*] [**application** *application*] [**sequence** *fromseq* [*to-seq*]] [**count** *count*] [**router** *router-instance* [**expression**]] [**subject** *subject* [**regexp**]] [**ascending | descending]**
- **— mobile-gateway [target** *target-type* **id** *target-id*] [**df-peer** *peer-id*] [**summary**]
- **— status**
- **— service**
	- **active-subscribers summary**
	- **active-subscribers** [**subscriber** *sub-ident-string* [**sap** *sap-id* **sla-profile** *sla-profile-name*]] [**detail|mirror**]
	- **active-subscribers hierarchy** [**subscriber** *sub-ident-string*]
	- **— service-using mirror**